# Comparación de filtros FIR de fase lineal, por Método Óptimo y de Ventanas.

M. D. Gonzalez, *Student Member, IEEE*, y A. M. Airabella, *Student Member, IEEE. Universidad Nacional de San Luis – Ejercito de los Andes 950, San Luis, San Luis, Argentina.*

*Resumen* **– Los Filtros Digitales han ganado un gran territorio de aplicación en las Tecnologías actuales. En este trabajo realizamos una comparación de diseño de Filtros Digitales calculados por el Método Óptimo y de Ventanas. Estos son esencialmente distintos, y pretendemos demostrar que para una especificación de filtro dada, los resultados pueden ser muy variados. Seleccionamos como caso de diseño un filtro FIR rechaza banda.**

*Abstract* **– The Digital Filters had gain a big terrain in the actual technologies. In this work, we make a design comparison between Digital Filters calculated with the Optimal Method and the Window Method. They are essentially different, and we pretend to show that for a given filter specification, the results may differ. We selected as a design case a stop-band FIR filter.**

#### I. INTRODUCCIÓN

uando se diseña un filtro digital, siempre se tiene en cuenta en que contexto será utilizado el filtro. C

Es importante, a la hora de diseñar el filtro digital, conocer no solo las características del mismo, sino también con que recursos se cuenta para implementarlo. Partiendo de las especificaciones del filtro deseado, se intentará optimizar al máximo el diseño para que sea fácilmente realizable.

Un filtro de Respuesta al Impulso Finita, o "FIR", con longitud M, entrada x[n] y salida y[n] se describe por la ecuación en diferencias:

$$
y[n] = b_0 x[n] + b_1 x[n-1] + ... + b_{M-1} x[n-M+1]
$$
  

$$
y[n] = \sum_{k=0}^{M-1} b_k x[n-k]
$$
 (1)

donde {bk} es el conjunto de coeficientes del filtro. Alternativamente, podemos expresar la salida como la convolución de la entrada con la respuesta al impulso *h*[*n*] del filtro, como se muestra a continuación:

$$
y[n] = \sum_{k=0}^{M-1} h[n]x[n-k] \quad (2)
$$

Se deduce de las ecuaciones anteriores que  $b_k = h[n]$ .

Tenemos también que el filtro puede caracterizarse por su función de transferencia, a saber:

$$
H(z) = \sum_{k=0}^{M-1} h[k] z^{-k} \quad (3)
$$

Un filtro FIR tiene fase lineal si su respuesta al impulso satisface la condición:

$$
h[n] = \pm h[M - 1 - n] \qquad n = 1, 2, 3, \dots, M - 1 \quad (4)
$$

De (4) vemos que *h*[*n*] es simétrica.

Una consecuencia importante de (4) es que las raíces del polinomio  $H(z)$  son idénticas a las de  $H(z^{-1})$ . Por lo tanto, si  $z_1$ es una raíz de  $H(z)$ ,  $1/z_1$  también lo es. Además, si la respuesta al impulso del filtro *h*(*n*) es real y compleja, las raíces deben ocurrir en pares complejos conjugados. Si  $z_1$  es raíz, también lo es  $z_1^*$ , pero además,  $1/z_1$  y  $1/z_1^*$ .

De las condiciones impuestas por (4), y evaluando (3) en la circunferencia unidad, obtenemos la respuesta en frecuencia del filtro, *H*(*ω*).

$$
H(\omega) = H_r e^{-\frac{j\omega(M-a)}{2}} \tag{5}
$$

donde *Hr*(*ω*) es una función real de *ω* y se puede expresar como:

$$
H_r(\omega) = h \left[ \frac{M-1}{2} \right] + 2 \sum_{n=0}^{(M-3)/2} h[n] \cos \omega \left[ \frac{M-1}{2} - n \right]
$$
M impar  
\n
$$
H_r(\omega) = 2 \sum_{n=0}^{M/2-1} h[n] \cos \omega \left[ \frac{M-1}{2} - n \right]
$$
M par  
\n(7)

La característica de fase del filtro para M impar y para M par es:

$$
\Theta(\omega) = -\omega \left( \frac{M-1}{2} \right) \qquad \qquad \text{Si } H_1(\omega) > 0
$$
  

$$
\Theta(\omega) = -\omega \left( \frac{M-1}{2} \right) + \pi \qquad \qquad \text{Si } H_1(\omega) < 0
$$
  

$$
\qquad \qquad \text{Si } H_1(\omega) < 0
$$
  

$$
\qquad \qquad \text{(9)}
$$

Para el caso en el que  $h[n] = -h[M - 1 - n]$ , tenemos que la respuesta al impulso será antisimétrica. Los resultados para la respuesta en frecuencia se muestran a continuación:

$$
H(\omega) = H_r e^{j\left[-\omega(M-1)/2 + \pi/2\right]} \tag{10}
$$

donde:

$$
H_r(\omega) = 2 \sum_{n=0}^{(M-3)/2} h[n] \operatorname{sen\omega} \left[ \frac{M-1}{2} - n \right] \qquad \text{M impar}
$$
\n(11)

$$
H_r(\omega) = 2 \sum_{n=0}^{M/2-1} h[n] \text{sen } \omega \left[ \frac{M-1}{2} - n \right] \quad \text{M par} \tag{12}
$$

La característica de fase del filtro para M impar y para M par es:

$$
\Theta(\omega) = \frac{\pi}{2} - \omega \left( \frac{M-1}{2} \right) \qquad \qquad \text{Si } H_t(\omega) > 0
$$
  

$$
\Theta(\omega) = \frac{3\pi}{2} - \omega \left( \frac{M-1}{2} \right) \qquad \qquad \text{Si } H_t(\omega) < 0
$$
  
(14)

Estas formas de respuesta en frecuencia generales se pueden utilizar para diseñar filtros FIR de fase lineal con respuestas impulsionales simétricas y antisimétricas.

La elección de respuesta impulsional simétrica o antisimétrica dependerá de la aplicación.

#### II. ESPECIFICACIONES DEL FILTRO A DISEÑAR

Nuestro análisis se basa en el diseño de un filtro rechaza banda. Utilizamos dos métodos distintos para obtener los coeficientes (respuesta impulsional) del filtro.

Los parámetros del filtro se muestran en la Tabla I.

Es importante destacar, que los filtros fueron implementados y probados en un Kit de Procesamiento Digital de Séales, o "DSP" de Texas Instruments ®.

### III. DISEÑO DE FILTROS FIR USANDO VENTANAS

En este método, comenzamos con la especificación de la respuesta en frecuencia deseada *H<sub>d</sub>*(ω) y determinamos la correspondiente respuesta impulsional  $h_d[n]$ .

Relacionamos  $h_d[n]$  con  $H_d(\omega)$  mediante la transformada de Fourier:

$$
H_d(\omega) = \sum_{n=0}^{\infty} h_d[n]e^{-j\omega n} \tag{15}
$$

donde

$$
h_d[n] = \frac{1}{2\pi} \int_{-\pi}^{\pi} H_d(\omega) e^{j\omega n} d\omega
$$
 (16)

TABLA I PARÁMETROS DEL FILTRO RECHAZA BANDA

| Frecuencia de corte de la banda pasante inferior:   | 800 Hz     |
|-----------------------------------------------------|------------|
| Frecuencia de corte de la banda suprimida inferior: | 950 Hz     |
| Frecuencia de corte de la banda suprimida superior: | 1050 Hz    |
| Frecuencia de corte de la banda pasante superior:   | 1200 Hz    |
| Frecuencia de muestreo y reconstrucción:            | 9796,24 Hz |
| Rizado en la banda de paso                          | 3db        |
| Atenuación en la banda eliminada                    | 60dh       |

Evaluando (16), obtenemos  $h_d[n]$  a partir de  $H_d(\omega)$ . En general, *hd*[*n*] será infinita en duración, por lo que para conseguir un filtro FIR de longitud M debemos truncarla por algún método.

El truncamiento de  $h_d[n]$  a una longitud M es equivalente a multiplicar  $h_d[n]$  por una "ventana rectangular".

Evidentemente, el truncamiento de  $h_d[n]$  a una longitud M cambiará significativamente la respuesta en frecuencia del filtro deseado, apareciendo rizados en las bandas, con lóbulos variables según M. Estos efectos no deseados se alivian mediante el uso de ventanas que no contienen discontinuidades abruptas en sus características del domino temporal. Este proceso, nos llevara a obtener respuestas en frecuencias con lóbulos (rizos) más bajos en sus características de dominio frecuencial.

La Fig. 1 muestra las gráficas de las ventanas más comunes. Las ecuaciones de estas pueden consultarse en [1].

Utilizando programas computacionales, calculamos los coeficientes del filtro FIR, por el método de las ventanas. En este trabajo se utiliza MATLAB ®.

MATLAB ® posee funciones para determinar el orden del filtro (M) necesario para que se cumplan las especificaciones.

Para las especificaciones de la Tabla I, se obtuvo un orden de 263. En la Fig. 2 se muestra la respuesta espectral del filtro, en magnitud y fase en función de la frecuencia normalizada.

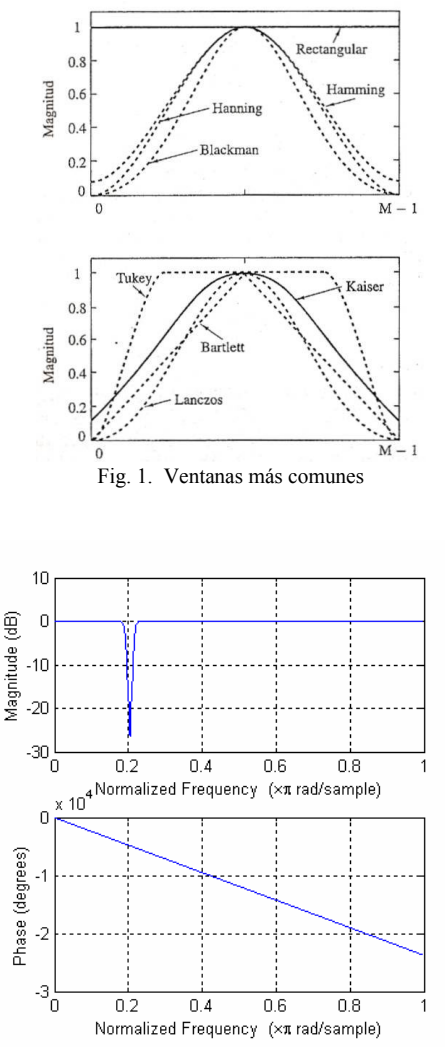

Fig. 2 Respuesta espectral del filtro FIR usando Ventanas

# IV. DISEÑO DE FILTROS FIR ÓPTIMOS DE FASE LINEAL Y RIZADO CONSTANTE

El método de ventana es una técnica relativamente simple, sin embargo posee ciertas desventajas, sobre todo, escaso control sobre las frecuencias críticas de corte.

El método analizado en este apartado se ve como un criterio de diseño óptimo en el sentido de que el error de aproximación ponderado entre la respuesta en frecuencia deseada y la obtenida se distribuye en forma equitativa a lo largo de la banda de paso y la banda de rechazo del filtro. Este método, minimiza el error máximo.

El fin de este trabajo es comparar los resultados obtenidos mediante los dos métodos. Debido a la complejidad de la demostración del método óptimo, no se incluye en este trabajo. Para un análisis mas en detalle de este procedimiento, consúltese [1].

Nuevamente utilizando MATLAB ®, se calcula el filtro. Para las especificaciones de la Tabla I, se obtiene un filtro de orden 120. Debido a que un filtro rechaza banda debe tener orden impar, se deduce que el orden correcto debe ser 121. Esto se vislumbra por que se obtienen 121 coeficientes en los cálculos.

En la Fig. 3, vemos claramente que la banda de transición es suficientemente buena para las especificaciones del filtro. También notamos que existe rizado en ambas bandas, de paso y eliminada, y que este es constante en amplitud y en espaciado entre lóbulos.

La respuesta de fase obtenida es lineal, al menos en la banda de paso.

## V. ANÁLISIS COMPARATIVO ENTRE AMBOS MÉTODOS PARA UN FILTRO DEL MISMO ORDEN

Como se menciono anteriormente, el diseño del filtro FIR utilizando el Método de las Ventanas nos dio un orden de 263. Para algunas aplicaciones prácticas este orden puede ser demasiado elevado.

Por otra parte, tenemos que el orden obtenido por el Método Óptimo es de 121.

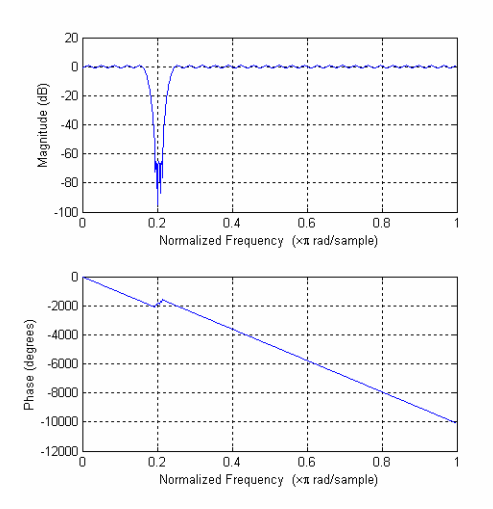

Fig. 3 Respuesta espectral del filtro FIR por el Método Optimo.

Filtros FIR: con ventanas y optimo  $\overline{\mathcal{U}}$  $\overline{a}$ r vlodulo de la respuesta en Frecuencia,  $-20$ Por Ventana de Hamming  $-40$ Por Metodo Optimo  $-60$ -80  $-100\frac{L}{0}$  $0.1$  $0.2$  $0.3$  $0.4$  $0.5$  $0.6$  $0.7$  $0.8$  $\overline{0}$ f, frecuencia digital, adimensional

Fig. 4 Gráficas de Respuesta en Frecuencia Superpuestas

Para analizar las ventajas y desventajas de los métodos, veamos las gráficas de respuesta en frecuencia superpuestas que se muestran en la Fig. 4.

Para el orden dado de 121, el filtro de Ventanas no cumple con las especificaciones. En realidad, el método en si no permite especificar el rizado en la banda de paso y en la de rechazo, por lo tanto no se puede fijar la atenuación en la banda eliminada.

Mientras que el filtro por el método de las Ventanas presenta menor rizado en las bandas de paso y de rechazo, vemos que el la atenuación en la banda eliminada no es mayor que 60db.

Ahora analicemos que sucede si ambos filtros tuvieran orden 263.

La Fig. 5 muestra las gráficas de respuesta en frecuencia superpuestas para este caso.

Vemos que en el caso del filtro de ventanas, no se cumple tampoco con la especificación de 60db de atenuación en la banda de rechazo.

Nótese la importante disminución en el rizado de la respuesta en frecuencia del método óptimo, además de una atenuación de 100db en la banda de rechazo.

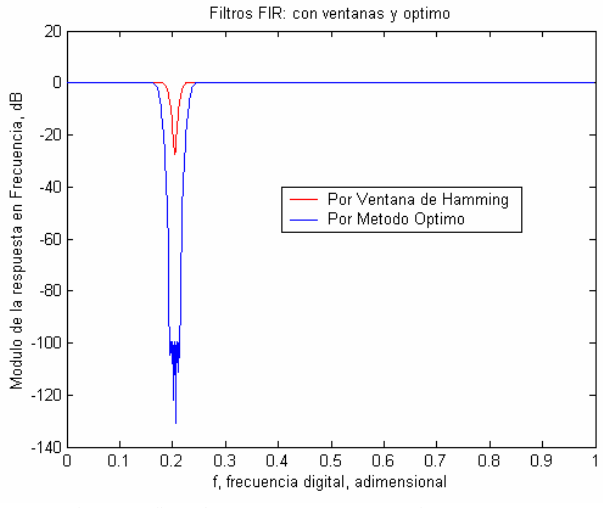

Fig. 5 Gráficas de Respuesta en Frecuencia Superpuestas

# VI. IMPLEMENTACIÓN

Los filtros se implementaron en un Kit de DSP, más precisamente el DSK 3 de Texas Instruments ®.

Observamos en el analizador de espectro una respuesta en frecuencia de los filtros muy similar a la teórica obtenida en MATLAB ®.

Para el filtro óptimo se observa el rizado en ambas bandas, tanto de la paso como la de rechazo.

Cabe destacar que la respuesta obtenida en el filtro implementado difiere de la ideal debido a los errores de aproximación de los coeficientes expresados como valores en punto flotante en el DSP.

# VII. CONCLUSIONES

Como mencionamos al inicio de este trabajo, la selección de un método u otro estará muy ligada a las especificaciones del filtro que se deban cumplir.

Para el caso en que no sea de importancia el rizado en la banda de paso, el método óptimo nos asegura una buena transición, buen rechazo y una cantidad de coeficientes relativamente baja.

Para el caso en que no deba existir rizado en la banda de paso, el método por ventanas es preferido, siempre teniendo en cuenta que el orden del filtro se incrementará y que la atenuación en la banda de rechazo no será tan grande.

Concluimos entonces que ambos métodos son adecuados, dependiendo de lo que se pretenda lograr con el filtro y de los recursos con que se disponga.<br>REFERENCIAS

- [1] John G. Proakis y Dimitris G. Manolakis, "Tratamiento Digital de Señales", Pretience Hall, Madrid, 1998.
- [2] Alan V. Oppenheim, Allan S. Willsky y S. Hamid Nawab, "Señales y Sistemas", Pretience Hall, Hispanoamericana, 1998.